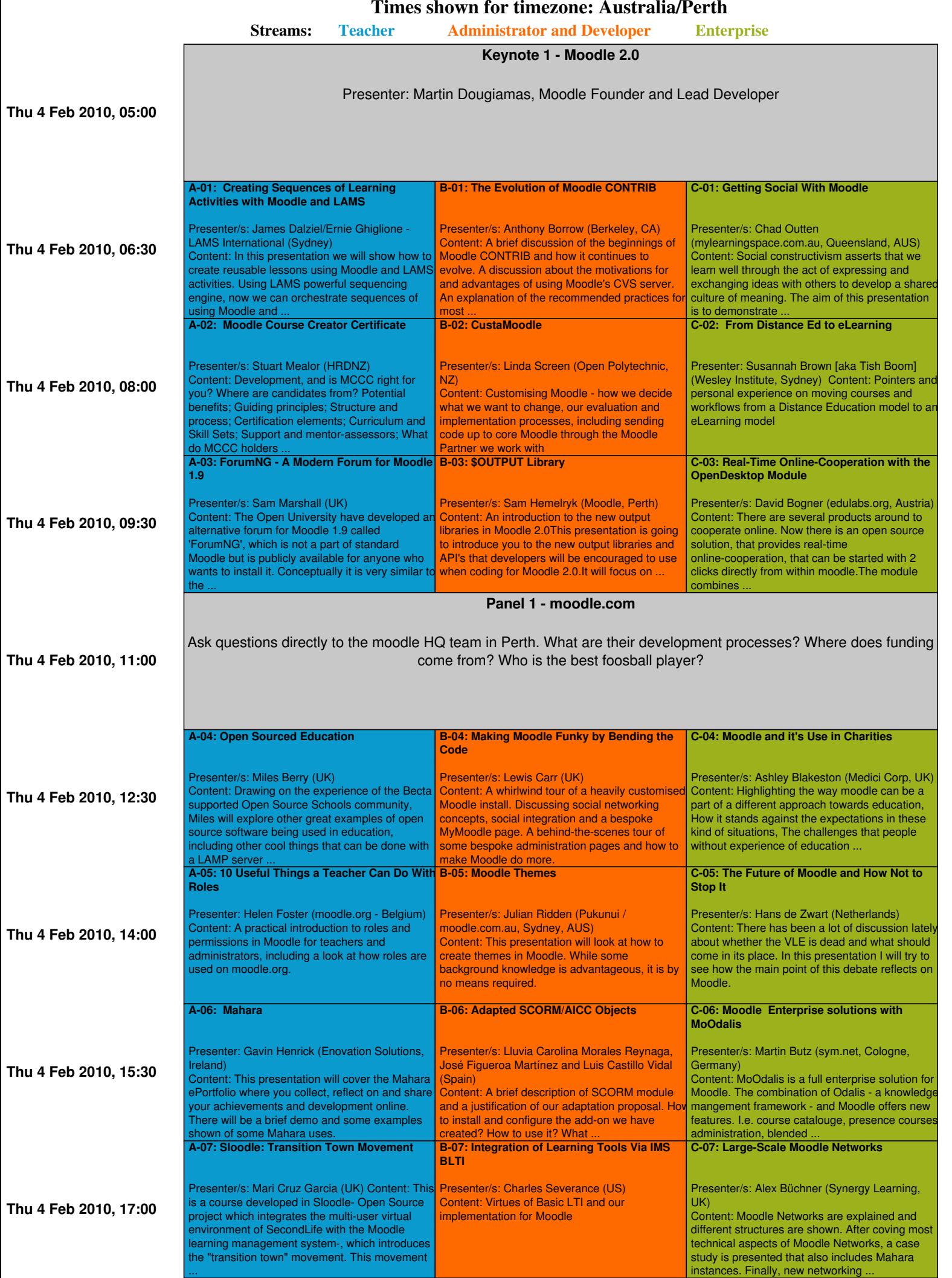

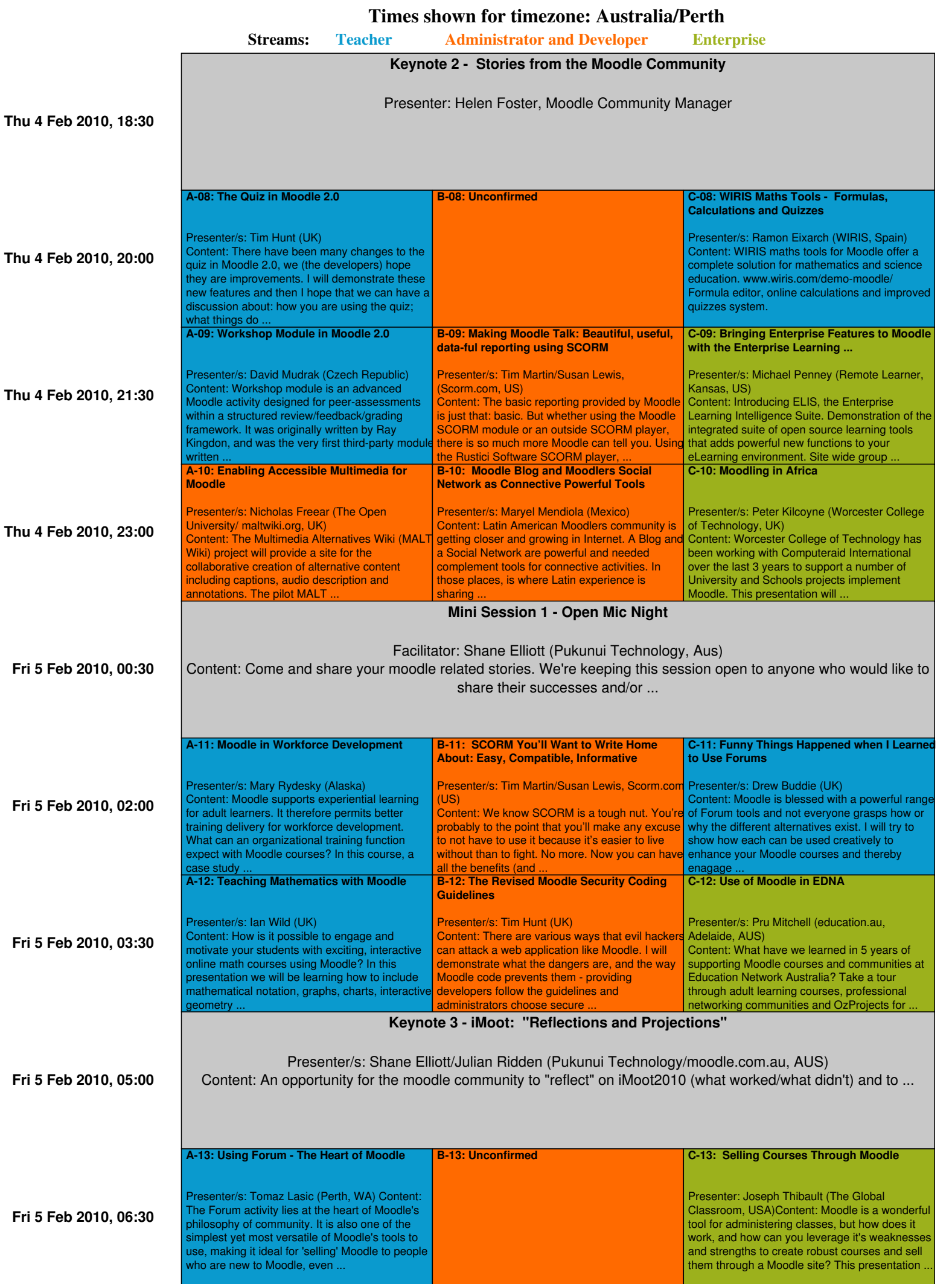

**Times shown for timezone: Australia/Perth**

![](_page_2_Picture_558.jpeg)

**Times shown for timezone: Australia/Perth**

![](_page_3_Picture_554.jpeg)

![](_page_4_Picture_471.jpeg)

![](_page_5_Picture_549.jpeg)

sharing .

Moodle. This presentation will ...

annotations. The pilot MALT ...

**Times shown for timezone: Australia/Perth**

![](_page_6_Picture_399.jpeg)